## **Configurer Apache 2 pour PHP FPM**

A noter que la **configuration de FPM pour Apache 2** s'effectue directement dans le fichier de configuration /etc/php/7.4/fpm/pool.d/www.conf. Nous n'interviendrons pas dans ce fichier.

**Activer le module proxy** FCGI pour Apache2 en exécutant le code suivant.

```
sudo a2enmod proxy fcgi setenvif
sudo a2enconf php7.4-fpm
```
**Modifier l'ordre de traitement des pages index** dans le fichier /etc/apache2/modsavailable/dir.conf

DirectoryIndex index.php index.html index.cgi index.pl index.xhtml index.htm

```
Ajouter l'appel à PHP dans le fichier de configuration associé au ServerName
/etc/apache2/sites-available/100-exemple.conf
```
Suivant la version d'Apache, l'instruction **SetHandler** ne sera pas la même. Pour connaitre, la version d'Apache, executer sudo apachectl -V.

```
<VirtualHost *:80>
     ServerName example.com
     ServerAlias www.example.com
     DocumentRoot /var/www/html
     <Directory /var/www/html>
         Options -Indexes +FollowSymLinks +MultiViews
         AllowOverride All
         Require all granted
     </Directory>
     ErrorLog ${APACHE_LOG_DIR}/error.log
     CustomLog ${APACHE_LOG_DIR}/access.log combined
</VirtualHost>
```
**Redémarrer** les services Apache2 et PHP FPM:

*\$* **sudo** systemctl restart php7.4-fpm apache2

From: <https://www.abonnel.fr/>- **notes informatique & technologie**

Permanent link: **<https://www.abonnel.fr/informatique/serveur/web-linux-apache/configurer-apache2-pour-php-fpm>**

Last update: **2023/02/09 17:12**

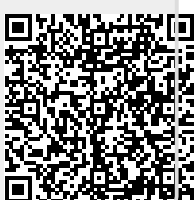